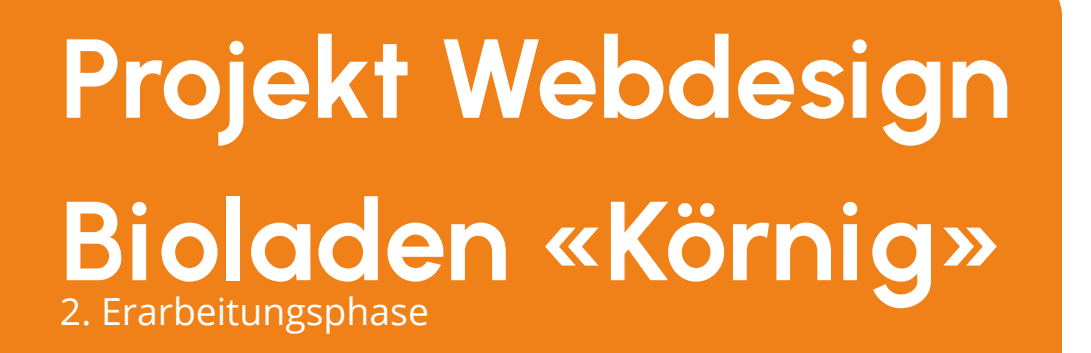

Tanja Menz 26. August 2021 Kurs DLBMDPWD01 Matrikelnummer 3208854

# **Inhalt**

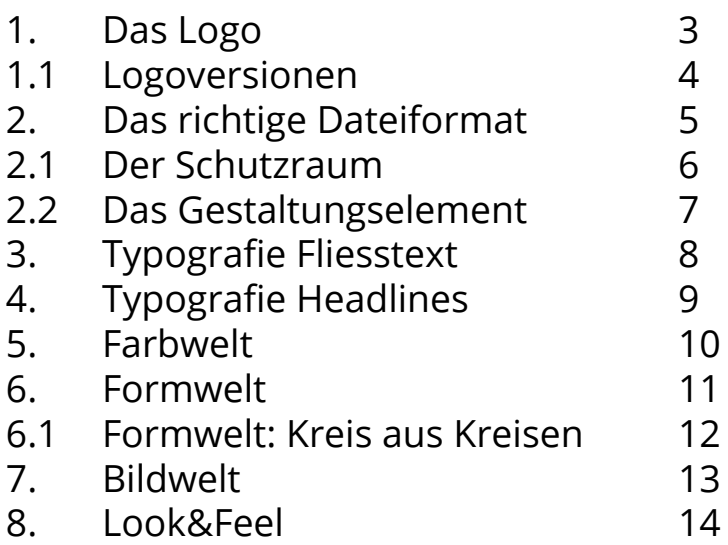

<span id="page-2-0"></span>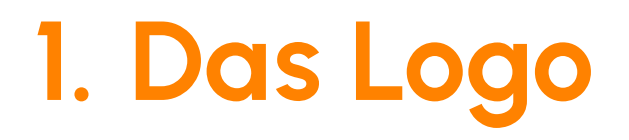

Das Logo repräsentiert die fröhliche Farbwelt von Bio-Produkten des Körnig-Bioladens. Es soll frisch und ansprechend wirken. Die Farben sollen bewusst die kräftigsten Naturtöne darstellen wie Grün und Orange. Die abstrakte Orange beim «ö» von Körnig wurde bewusst als Bildmarke definiert.

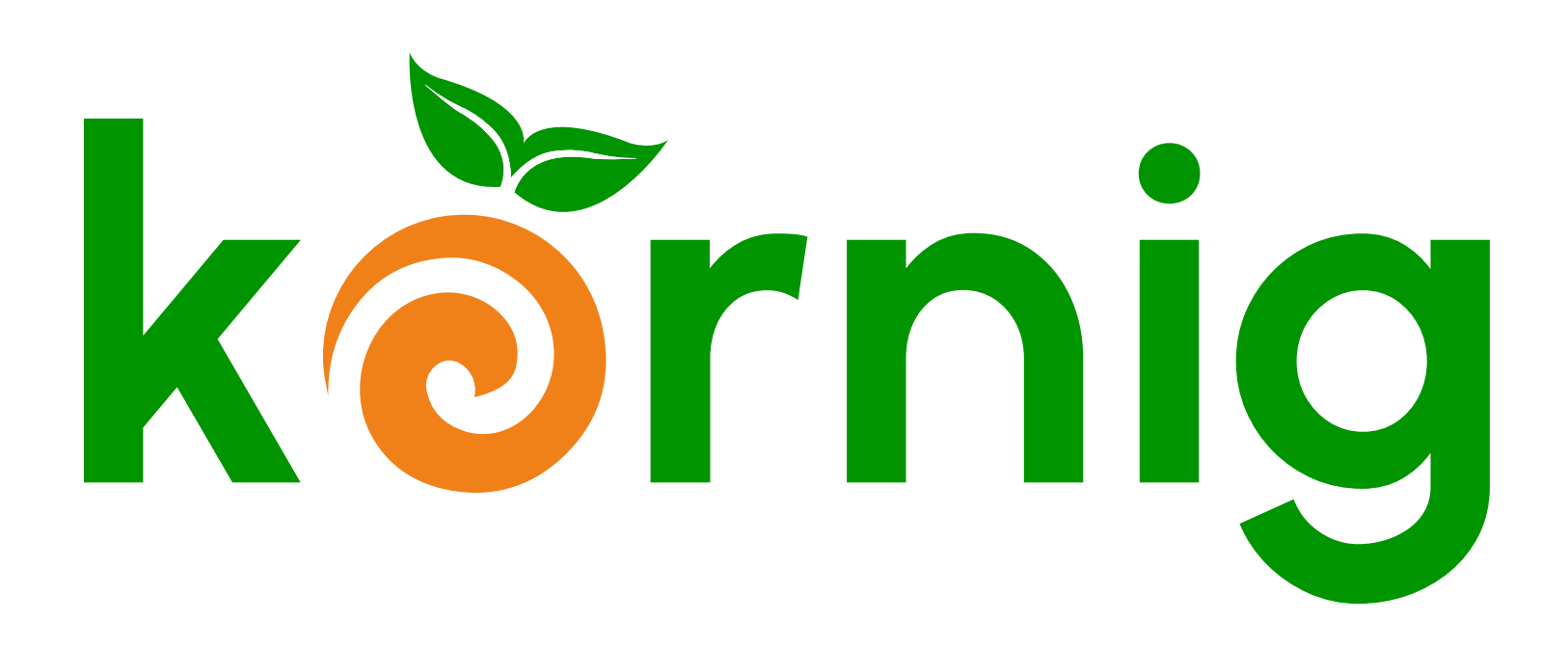

## <span id="page-3-0"></span>**1.1 Logoversionen**

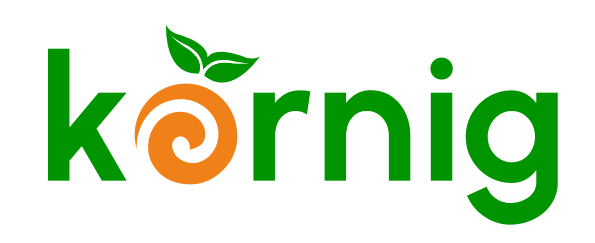

Hauptversion auf weissem Hintergrund

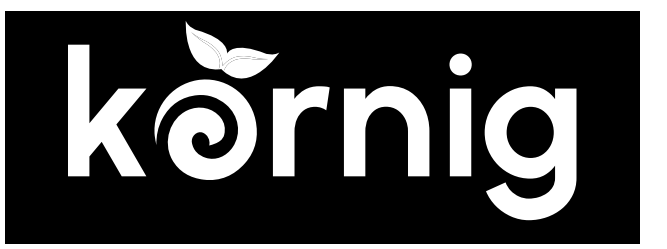

Negativ auf dunklen Flächen sowie auf Bildern

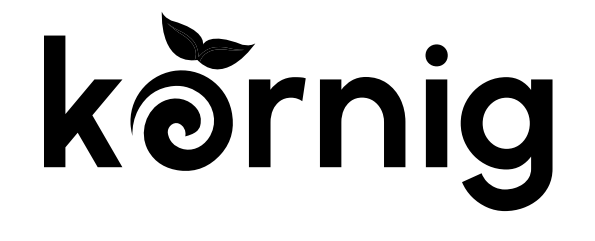

Positiv nur wenn farbiger Druck nicht möglich ist

# <span id="page-4-0"></span>**2.Das richtige Dateiformat**

## ai und eps

### Vektor-Dateien

Einsatzbereich: professionelle Druckunterlagen, Werbeartikel

## jpg

Pixel-Datei

Einsatzbereich: Druckunterlagen, Präsentationen

#### png

Pixel-Datei

Einsatzbereich: Web-Anwendungen, Präsentationen

Wenn Transparenz benötigt wird.

#### svg

Vektor-Datei

Einsatzbereich: Web-Anwendungen

## <span id="page-5-0"></span>**2.1Der Schutzraum**

Rund um das Logo ist eine Schutzzone einzuhalten. Dies ist wichtig um das Logo zu betonen. Das Logo darf nicht abgeschnitten werden und es darf auch nichts darüber gelegt werden.

Das Logo sollte wenn möglichst immer auf einem neutralen Hintergrund platziert werden und nicht durch farbige Hintergrundflächen abgelenkt werden.

Die Schutzzone ergibt jeweils aus der Grösse des Logos. Als Basisobjekt dient die Breite des «ö», die als Orange dargestellt wird.

Links / Rechts / Unten: 1\* Breite X Oben: 1.5\*Breite X

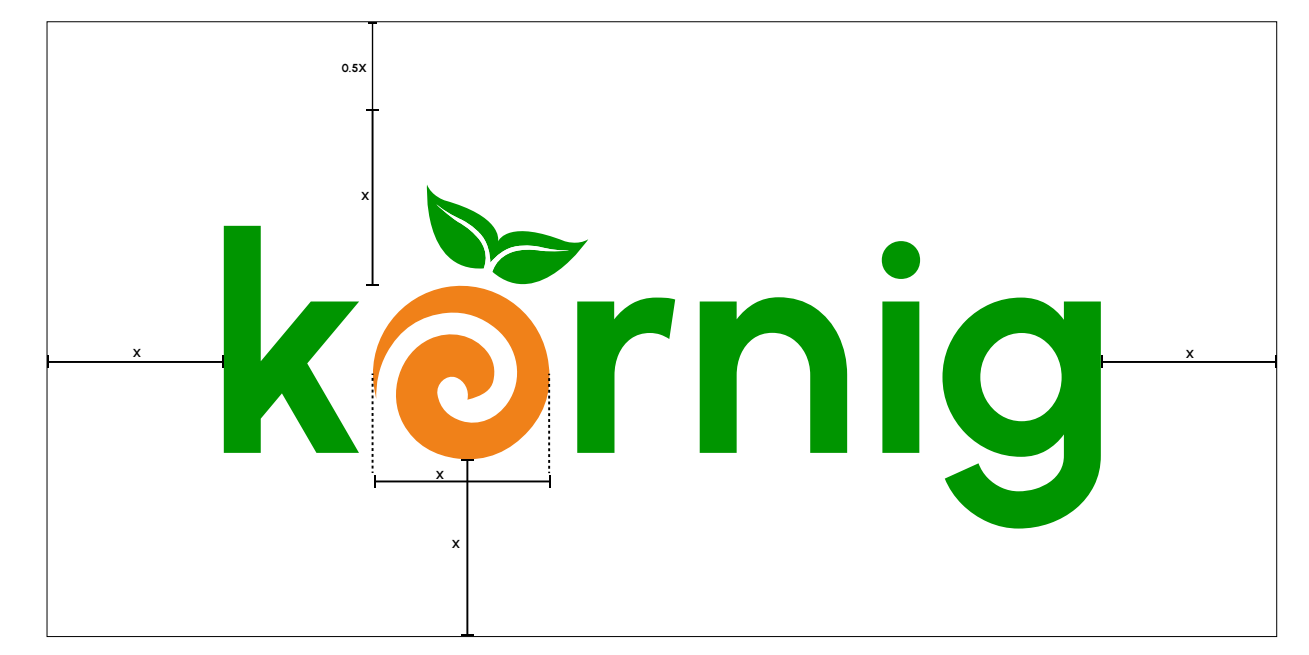

## <span id="page-6-0"></span>**2.2 Das Gestaltungselement**

Das Hauptgestaltungselement aus dem Logo ist die abstrakte Orange. Aus Gründen der Wiedererkennbarkeit darf sie auch alleine verwendet werden. Sie basiert auf einem Kreis in der eine Spirale definiert worden ist.

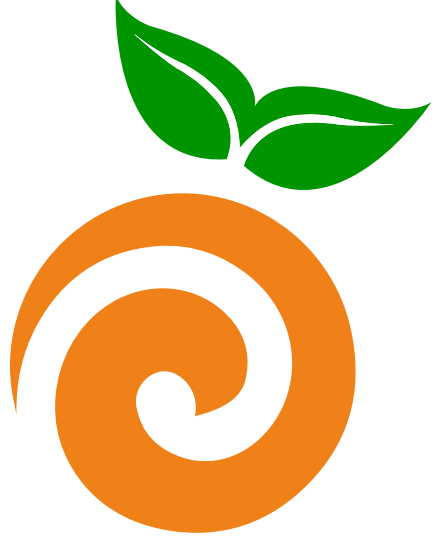

Es darf als reines Gestaltungselement genutzt werden. Die Form und das Seitenverhältnis darf nicht verändert werden.

Der Abstand zwischen Blätter und Orange dürfen nicht verändert werden.

Die Farben dürfen als Bildmarke nicht verändert werden.

# <span id="page-7-0"></span>**3.Typografie Fliesstext** OPEN SANS 0 1 2 3 4 5 6 7 8 9

Für Fliesstext und Sublines

Light **Bold** Regular *Italic* A B C D E F G H I J K L M N O P Q R S T U V W X Y Z a b c d e f g h i j k l m n o p q r s t u v w x y z äöüéèàâê

Open Sans ist modern und elegant sowie neutral. Sie erlaubt eine grosse Auswahl von Inszenierungen und Stimmungen und ist online sowie offline gut lesbar.

Typografie wird als Flattersatz umbrochen und stets linksbündig ausgerichtet.

# <span id="page-8-0"></span>**4.Typografie Headlines** URBANIST ABCDEFGHIJKLMNOPQRSTUVWXYZ

Für Headlines

Light **Bold** Regular *Italic*

a b c d e f g h i j k l m n o p q r s t u v w x y z äöüéèàâê 0 1 2 3 4 5 6 7 8 9

Urbanist ist eine low-contrast, geometric sans-serif Schrift. Sie soll den User dazu führen, sie den Titel genauer anzuschauen. Die Schrift wird auch im Logo verwendet und dadurch entsteht der Wiederkennungswert.

Die Typografie wird als Flattersatz umbrochen und stets linksbündig ausgerichtet.

# <span id="page-9-0"></span>**5.Farbwelt**

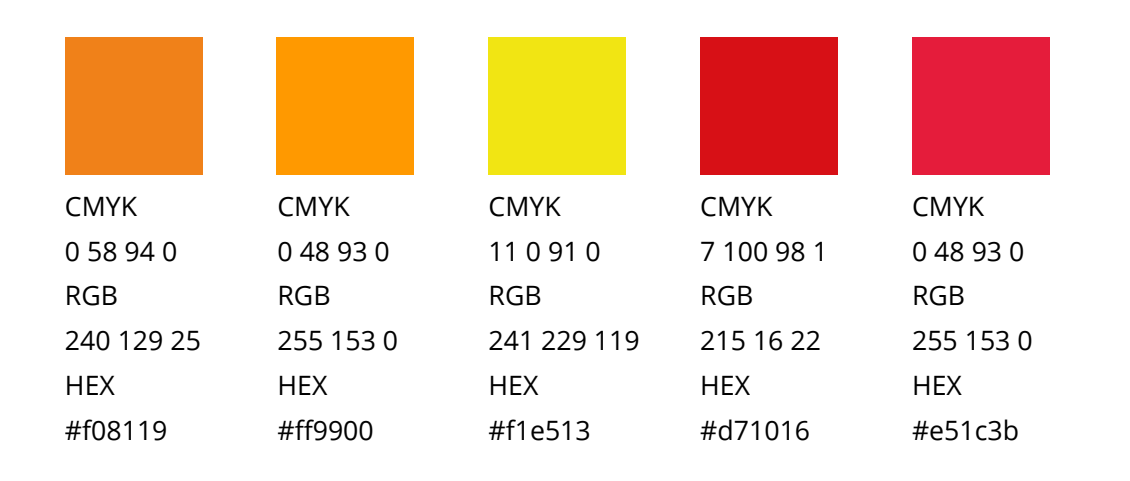

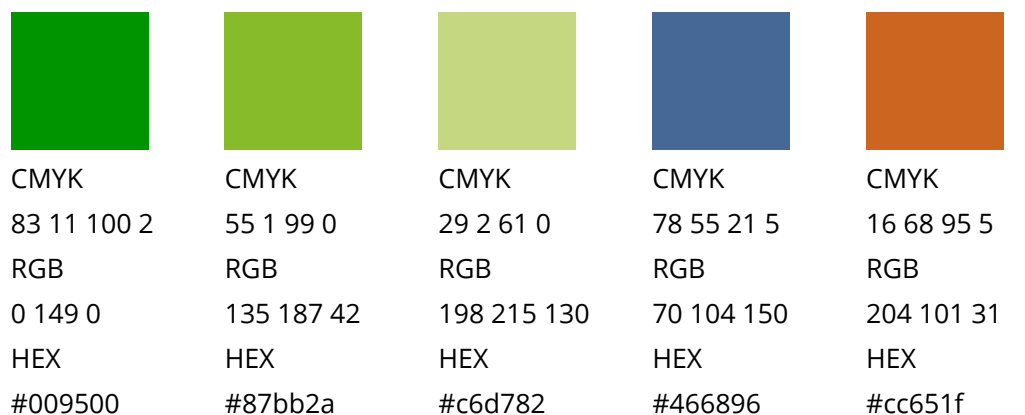

Laut und kräftig Die Farbwelt orientiert sich an den lauten Tönen von Früchten & Gemüse. Insbesondere Orangen, Äpfel, Zitronen und Blaubeeren.

Fliesstext ist in schwarz oder weiss und Headlines müssen farbig sein.

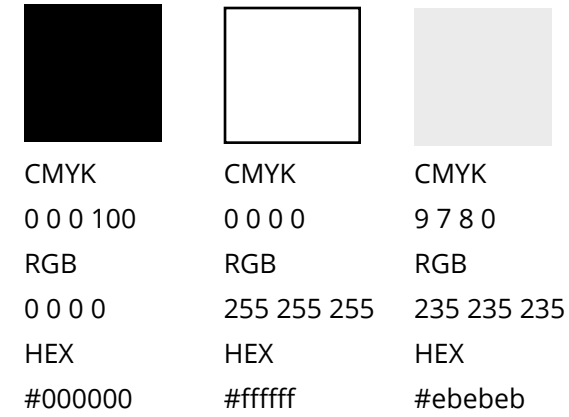

# <span id="page-10-0"></span>**6.Formwelt**

Überschrift: Urbanist Fliesstext: Open Sans

Button

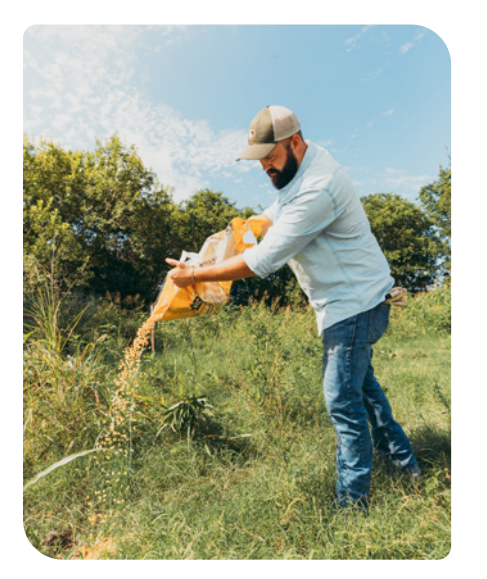

### **Infoboxen**

Wichtige Inhalte können in einem Seitenlayout besonders hervorgehoben werden. Die Infoboxen dürfen randabfallend gedruckt werden. Die Farben dürfen aus dem Styleguide frei verwendet werden. Die Kanten der Infoboxen sind nicht gleichmässig abgerundet. Es wird immer die Grundecke multipliziert mit 3 bsp. *5px 15px 5px 15px*

### **Button**

Die Kanten der Buttons werden abgerundet gemäss Infoboxen. Der Text wird vertikal sowie horizontal zentriert. Das Textfeld wird über die gesamte Textbreite aufgezogen. Die Breite ergibt sich aus dem Text.

## **Bildformen**

Bilder werden grundsätzlich ausgeschnitte, um das Produkt zu betonen und einen Fokus zu erhalten. Falls es jedoch nötig ist, den Hintergrund zu belassen aus Kontextgründen, werden die Ecken abgerundet gemäss Buttons.

## <span id="page-11-0"></span>**6.1 Formwelt: Kreis aus Kreisen**

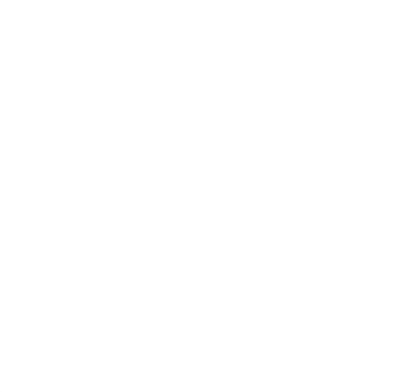

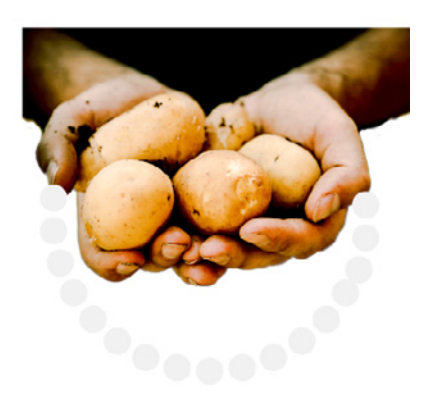

### **Kreis aus Kreisen**

Das Gestaltungselement darf verwendet werden, um bestimmte Bildausschnitte zu betonen.

Die Farben sind gemäss Styleguide zu wählen.

Der Grundkreis besteht aus 30 Kreise, die in einem Winkel von 12° angelegt sind.

Er darf auch aufgeschnitten werden und nur einzelne Elemente daraus verwendet werden.

Als Gestaltungselement dürfen die Kreise auch unabhängig voneinenader vom Winkel angelegt werden. Sie dienen somit als Pfotenspur und als Guideline für User.

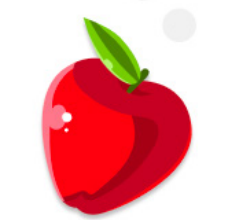

Er hörte leise Schritte hinter sich. Das bedeutete nichts Gutes. Wer würde ihm schon folgen, spät in der Nacht und dazu noch in dieser engen Gasse mitten im übel beleumundeten Hafenviertel?

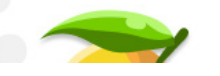

# <span id="page-12-0"></span>**7.Bildwelt**

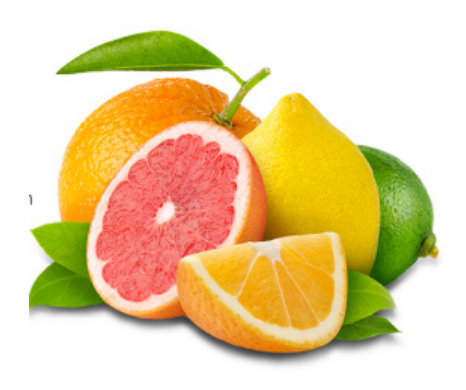

Bilder prägen die visuelle Wahrnehmung des Auftritts. Daher sind sie ein wichtiger Bestandteil der Kommunikation. So vielfältig wie Bio-Produkte sind, so vielfältig ist die Bildsprache.

Im Mittelpunkt stehen immer die Produkte, daher wird vermehrt darauf geachtet immer einen transparenten Hintergrund zu haben. Das Produkt soll im Fokus stehen. Es dürfen nur farbenfrohe Bilder verwendet werden. Wie bei den Farben sind auch die Bilder laut. Das heisst die Bilder dürfen nicht zu matt erscheinen und sollen eine hohen Sättigungsgrad der Farben haben.

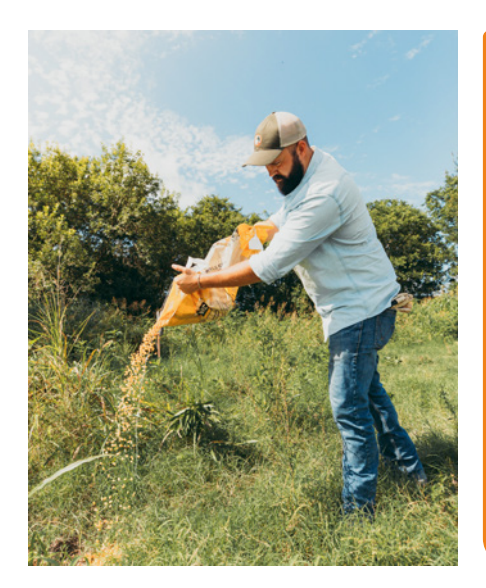

**Abgebildet werden dürfen:** farbenfrohe Lebensmittel in gutem Zustand Personen, bei der Arbeit Bilder dürfen auch zu einem dekorativen Zweck dienen. Bei Personenbildern ist es wichtig, diese nicht in einer gekünstelten Situation zu fotografieren sondern beim Arbeitsprozess. Schlagschatten: Y-Achse 15 Blur 30 und #000000 in 25% Deckkraft

**Perspektive:** Frontal oder Topview

# **8.Look & Feel**

# Das Beste aus dem Garten.

Lorem ipsum dolor sit amet, consectetur adipiscing elit. Tristique arcu a nisi, semper. Ut cras odio ac sem ac.

- Best and timely diagnosis
- Advanced medical equipments
- Experienced Professionals

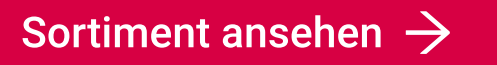

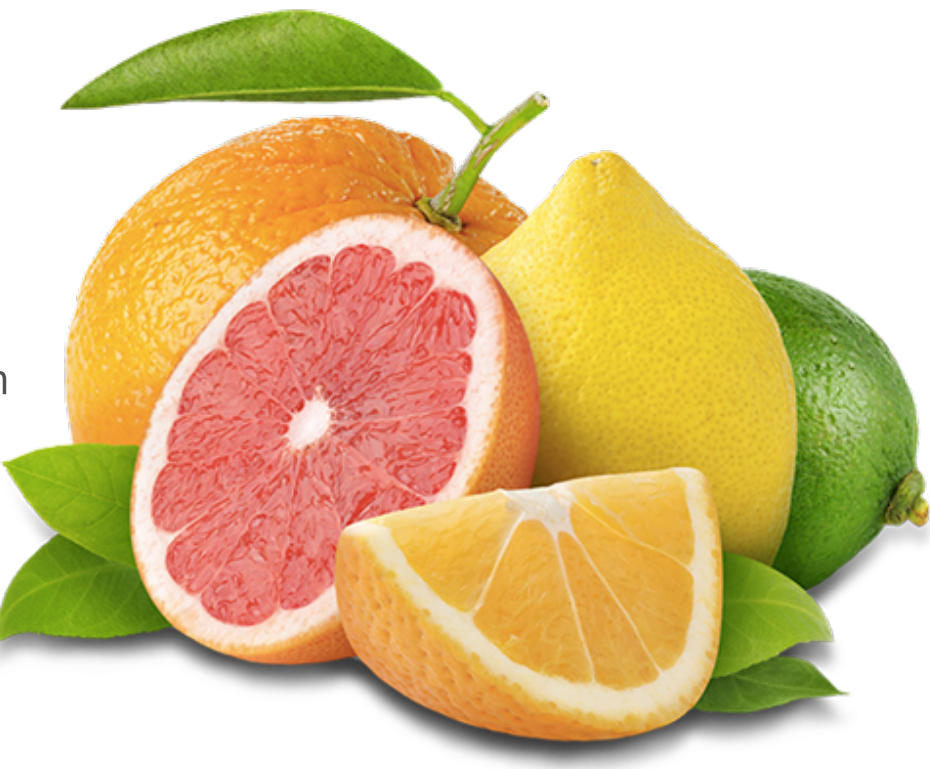

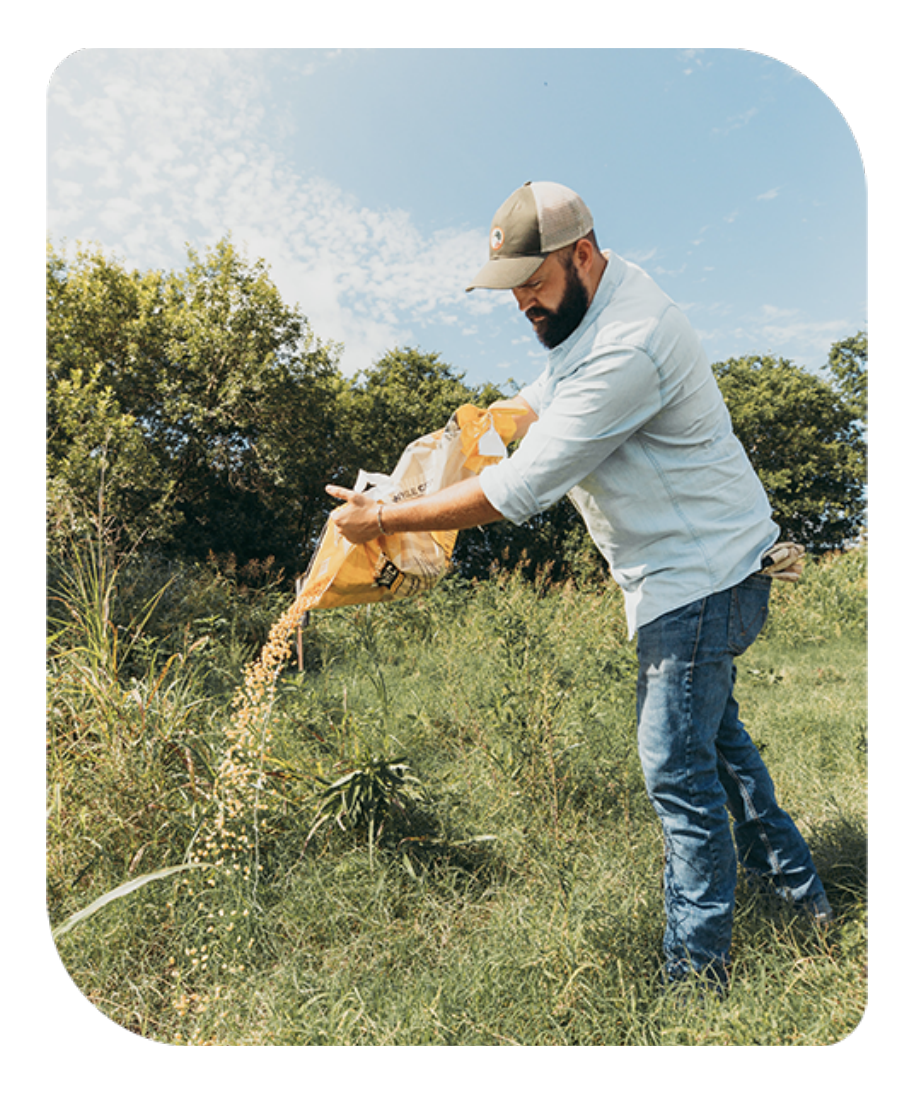

## Wir über uns.

Er hörte leise Schritte hinter sich. Das bedeutete nichts Gutes. Wer würde ihm schon folgen, spät in der Nacht und dazu noch in dieser engen Gasse mitten im übel beleumundeten Hafenviertel?

Jetzt mehr erfahren  $\rightarrow$ 

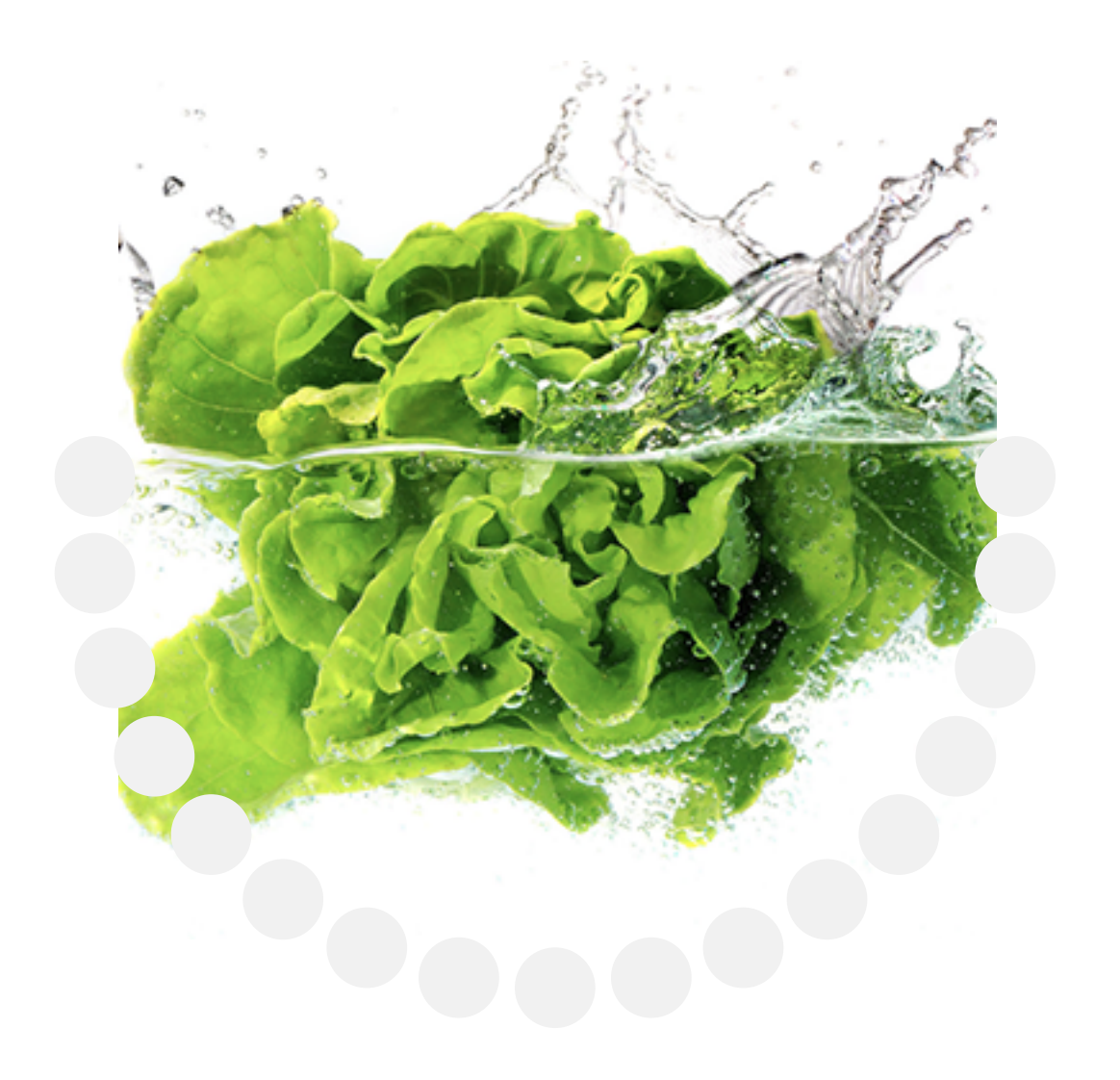

## Unsere Bauern.

Er hörte leise Schritte hinter sich. Das bedeutete nichts Gutes. Wer würde ihm schon folgen, spät in der Nacht und dazu noch in dieser engen Gasse mitten im übel beleumundeten Hafenviertel?

Jetzt mehr erfahren  $\rightarrow$ 

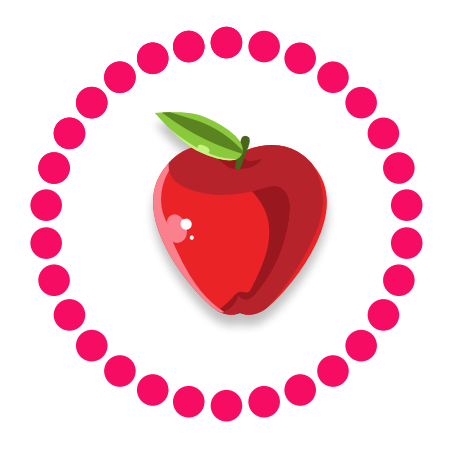

## Gesunde Ernährung Gegen Foodwaste Guter Zweck

At eripuit signiferumque sea, vel ad mucius molestie, cu labitur iuvaret vulputate sed.

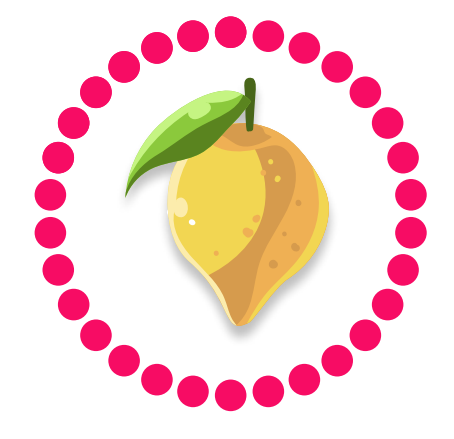

At eripuit signiferumque sea, vel ad mucius molestie, cu labitur iuvaret vulputate sed.

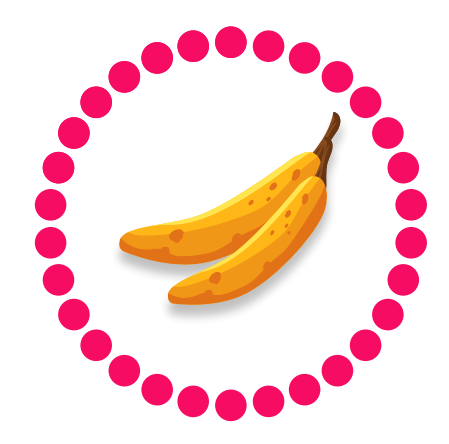

At eripuitsigniferum que sea, vel ad mucius molestie, cu labitur iuvaret vulputate sed.

Er hörte leise Schritte hinter sich. Das bedeutete nichts Gutes. Wer würde ihm schon folgen, spät in der Nacht und dazu noch in dieser engen Gasse mitten im übel beleumundeten Hafenviertel?

Er hörte leise Schritte hinter sich. Das bedeutete nichts Gutes. Wer würde ihm schon folgen, spät in der Nacht und dazu noch in dieser engen Gasse mitten im übel beleumundeten Hafenviertel?

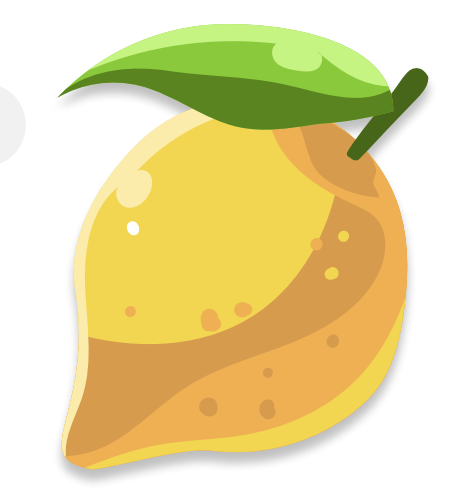

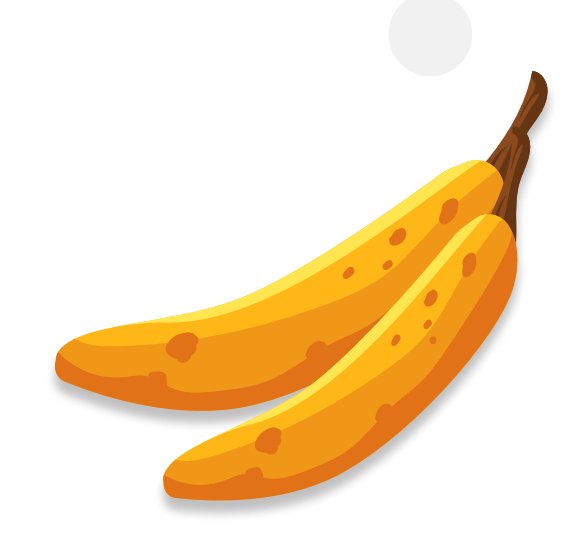

Er hörte leise Schritte hinter sich. Das bedeutete nichts Gutes. Wer würde ihm schon folgen, spät in der Nacht und dazu noch in dieser engen Gasse mitten im übel beleumundeten Hafenviertel?

Lorem ipsum dolor sit amet, consectetur adipiscing elit. Tristique arcu a nisi, semper. Ut cras odio ac sem ac.

- Best and timely diagnosis  $\overline{\mathsf{v}}$
- Advanced medical equipments
- Experienced Professionals

## Sortiment ansehen  $\rightarrow$

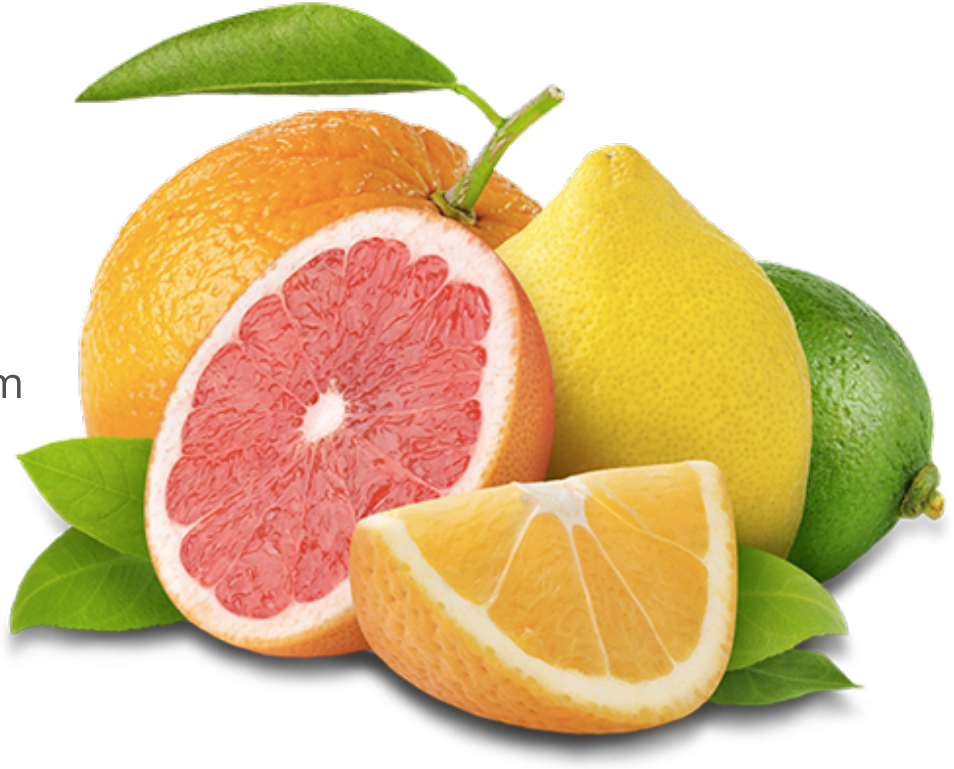

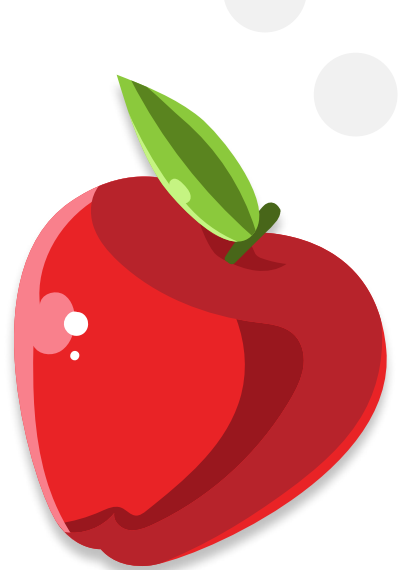

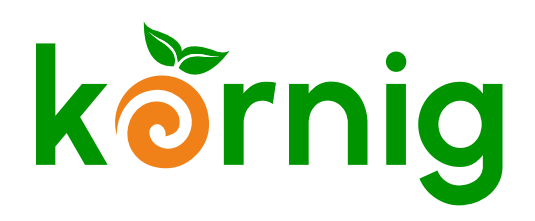

# Das Beste aus dem Garten.

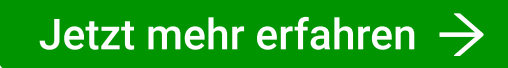

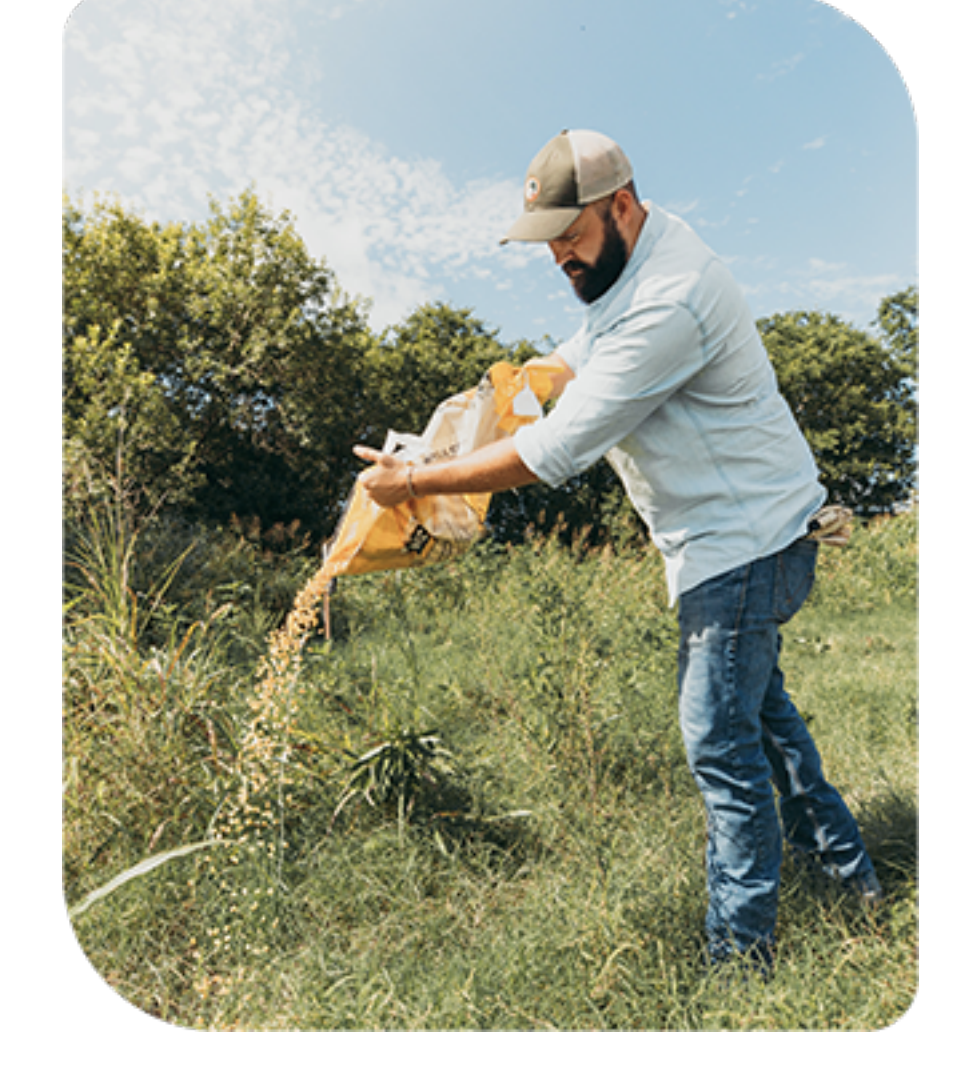

Er hörte leise Schritte hinter sich. Das bedeutete nichts Gutes. Wer würde ihm schon folgen, spät in der Nacht und dazu noch in dieser engen Gasse mitten im übel beleumundeten Hafenviertel?

## Wir über uns.

## Wir über uns.

Er hörte leise Schritte hinter sich. Das bedeutete nichts Gutes. Wer würde ihm schon folgen, spät in der Nacht und dazu noch in dieser engen Gasse mitten im übel beleumundeten Hafenviertel?

Jetzt mehr erfahren  $\rightarrow$ 

# Unsere Bauern.

Er hörte leise Schritte hinter sich. Das bedeutete nichts Gutes. Wer würde ihm schon folgen, spät in der Nacht und dazu noch in dieser engen Gasse mitten im übel

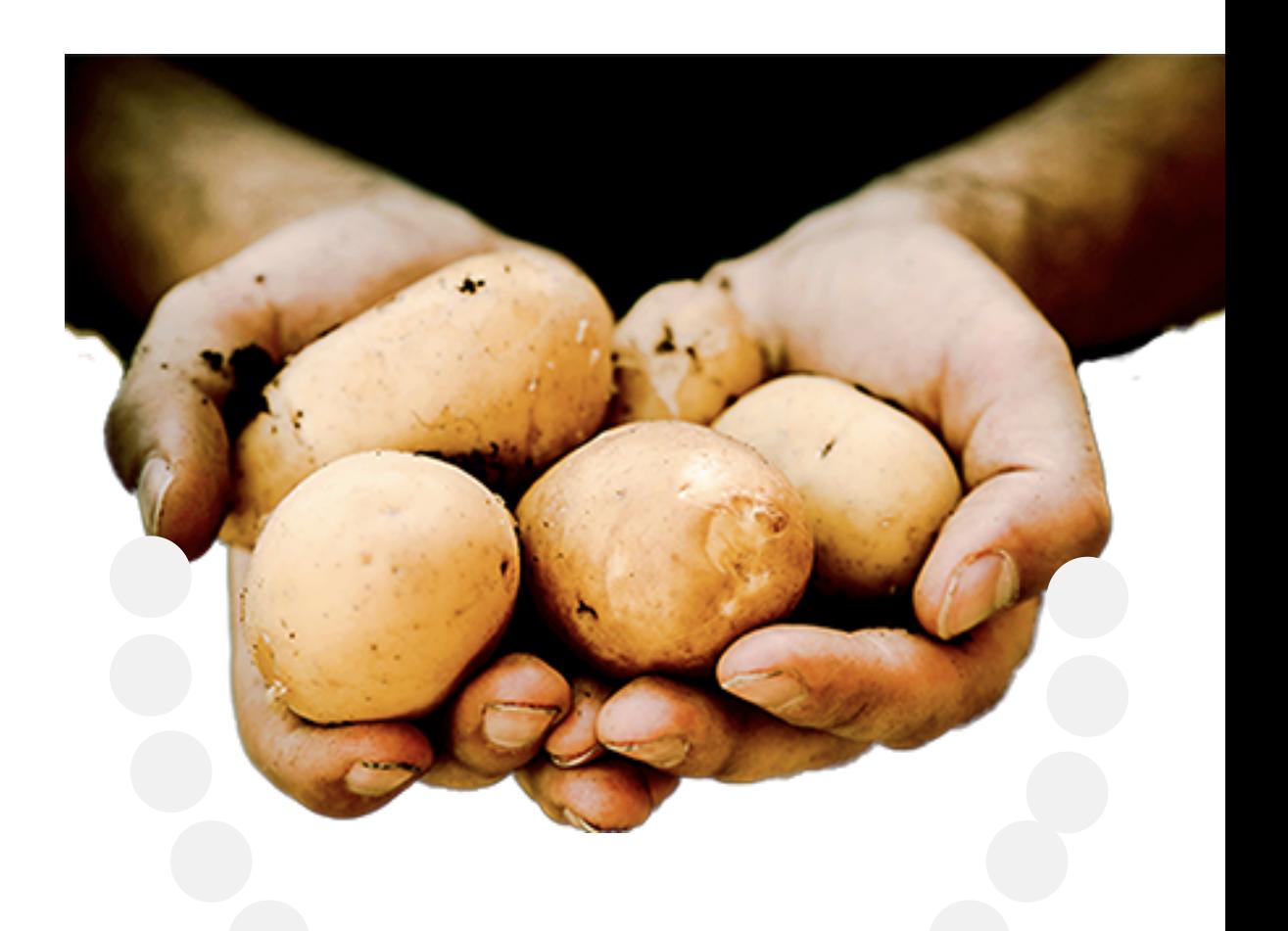

beleumundeten Hafenviertel?

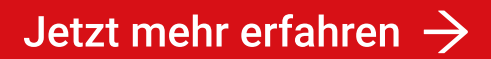

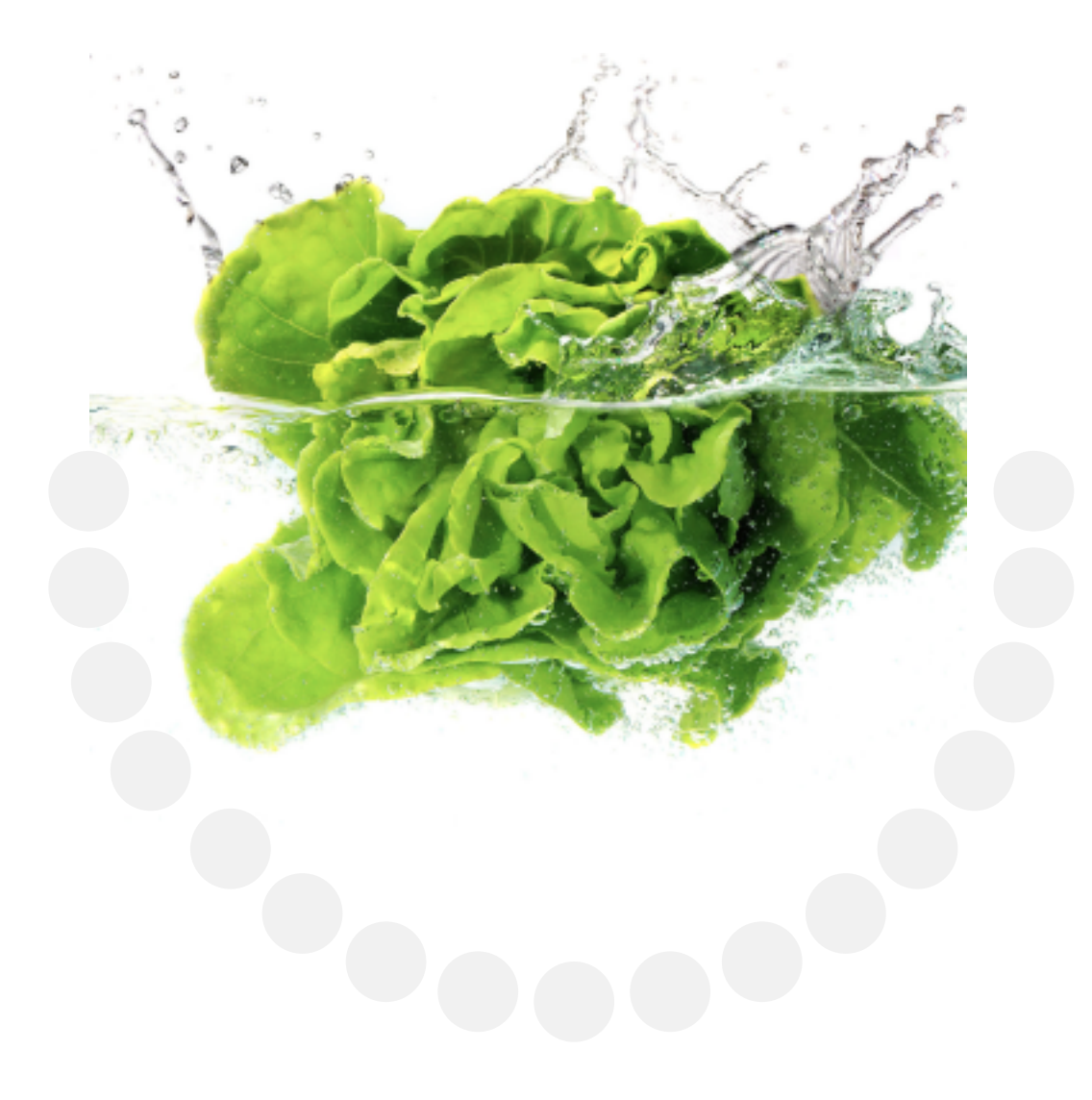